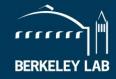

1

# Tips for Inclusive & Accessible Meetings (especially during the shelter in place)

NSD DEI Council 21 April 2020

### **Challenges and Opportunities**

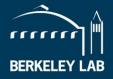

- Shelter in place presents challenges... but also opportunities for rethinking how we do meetings
- We will review some practical tips for accessible and inclusive remote meetings

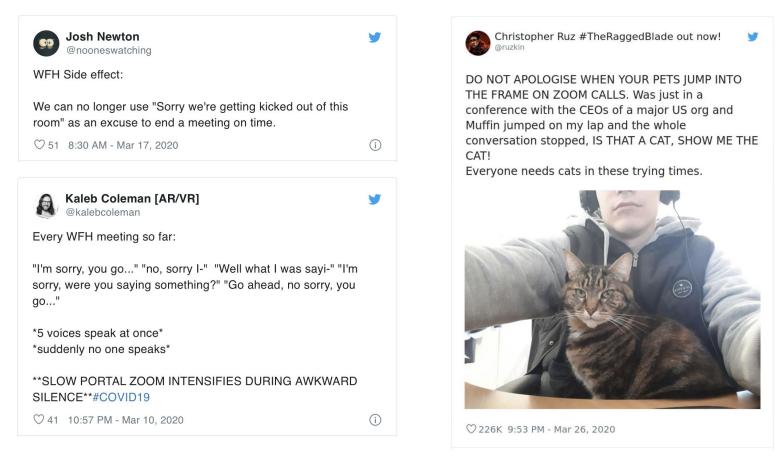

\* Tweets collected by Bored Panda and Fast Company

# **Using Introductions to Foster Inclusivity**

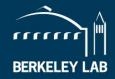

- Begin with introductions by asking each participant to share their name, their division or role, and their pronouns
- Use introductions as a way to make sure everyone knows how to use the "raise hand" feature (and other Feedback buttons).
  - Non-verbal feedback icons & what they mean
  - Ask people to raise their hand and have them introduce themselves in the order they "raised their hand". Zoom automatically sorts 'hand raisers' in the order they raised their hand.
  - Also eliminates the awkwardness of multiple people trying to introduce themselves at the same time.
- Set ground rules that specify what a "raised hand" (or other signal) means
  - Gives everyone a chance to speak
  - Reduces interruptions

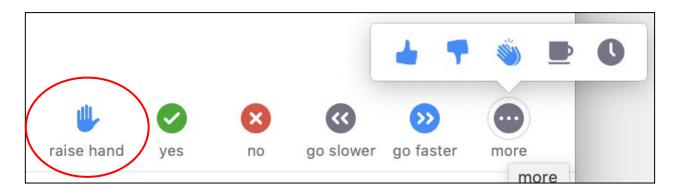

# **Assigning a Zoom Monitor**

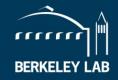

- The meeting organizer should designate another meeting participant as the "Zoom monitor"
- This designee will be attentive to the chat communications, requests for volume adjustment, status icons such as "raised hand", etc.
- Watch for people trying to talk as well as listen, there can be audio issues even if someone isn't muted
- Assign the designee "Host" privileges if you intend to use advanced Zoom features such as muting participants breakout rooms, or polls

# **Using Built-in Accessibility Tools**

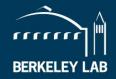

- Turning on video enables lip-reading
  - When using video chat, look at the camera so people who partially lip-read can see you, just like you should look at someone when you're talking to them
- Closed captions
  - For a formal talk, event, or presentation given directly via Zoom, have the host assign someone to type closed captions
  - If Google Slides<sup>[0]</sup> or Powerpoint<sup>[1]</sup> are part of your meeting, simply turn on the automatic closed caption option that available in presentation mode, this will auto-generate closed captions with reasonable accuracy
  - If you record Zoom meetings and use cloud record, you can enable automatic audio transcription, which may have similar level of correctness.
  - Helps people with hearing impairment, those less proficient in English, and those with poor internet connections

#### this is a test of the automatic captions in Google Slides it works really well but you have to speak clearly and there is no punctuation

[0] "Present slides with captions," <u>https://support.google.com/docs/answer/9109474?hl=en</u>

[1] "Present with real-time, automatic captions or subtitles in PowerPoint," <u>https://support.microsoft.com/en-us/office/present-with-real-time-automatic-captions-or-subtitles-in-powerpoint-6</u>8d20e49-aec3-456a-939d-34a79e8ddd5f

# **Further Information**

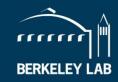

• A lot more information can be found at <u>https://ideas-in-action.lbl.gov/topics/inclusive-meetings-events</u>

| IDEAs in Action                                                                                                    | Home $\cdot$ IDEAs $ullet\cdot$ Topics $ullet\cdot$ One Minute for IDEA $\cdot$ Supervisor Resources $\cdot$ Diversity Home                                                                                                    | Q |
|----------------------------------------------------------------------------------------------------|----------------------------------------------------------------------------------------------------|---|
| Tool Kits                                                                                                    | <ul> <li>How to Run Inclusive and Effective Meetings</li> <li>How to Run Inclusive &amp; Effective Virtual Meetings</li> <li>How to Run Inclusive Events</li> <li>Suggestions for Making Meetings More Inclusive for People with Disabilities</li> <li>Inclusive Meetings Table Display: print, laminate and place in your meeting rooms</li> <li>How to Manage Introverts, Extroverts, &amp; Ambiverts in Meetings</li> </ul>                                                           |   |
| The second second secon | <ul> <li>Make Your Meetings a Safe Space for Honest Conversation - Harvard Business Review</li> <li>Run Meetings That Are Fair to Introverts, Women, and Remote Workers - Harvard Business Review</li> <li>How To Lead Inclusive Meetings - Forbes</li> <li>Let's Get Practical: A Checklist for Inclusive Meetings and Events - The Inclusion Solution</li> <li>A Note From Your Colleagues With Hearing Loss: Just Use a Microphone Already - Chronicle of Higher Education</li> </ul> |   |